Bahan Constration Str. Dancuny Panie Leonardine, Od drungen tygen przeps Viam napol bessenne nous na waikiej sofie, na której trudno just namet viz obrocie, gdyž tožka nie mam. De driesien latmie skam w malenkig indebie pod Vachem, goza su lecie gorgeo a co zimie zimne digesy. John bylam rerou cierpiaten, ale znouten Lea tave horoba Dressy mi Dodatik westhings rodsagu Triery; od dzieni in tygomi mi mi zurabiam, a solsa sainego nie pobinam. Odzywam się do waszego sum ma, explite via goden, anoby valowick mining, thing cale sengoca zionoki posinicut da rarodu, da

Ma obowiązku, Na miłovii prawy i spravnidliwose, i klory ente zycie nad tem pracowal jaktis ujorne was votodaring character ostache try, staly i mi zachwiely; jak rearvinge ich rezum da prouvez. a suce da roozyothich endt, azeby moivie taki extowith tak hardne slowiaach najoine logy wogy thick neacing the holes mikage somme takiego estowicka rospierac wel kiemi sposobami. Destaje & pravderwym M. Uniszworki<br>Przynlicy Delambre, y Jaryä, Imia 4go stycznia 1874.

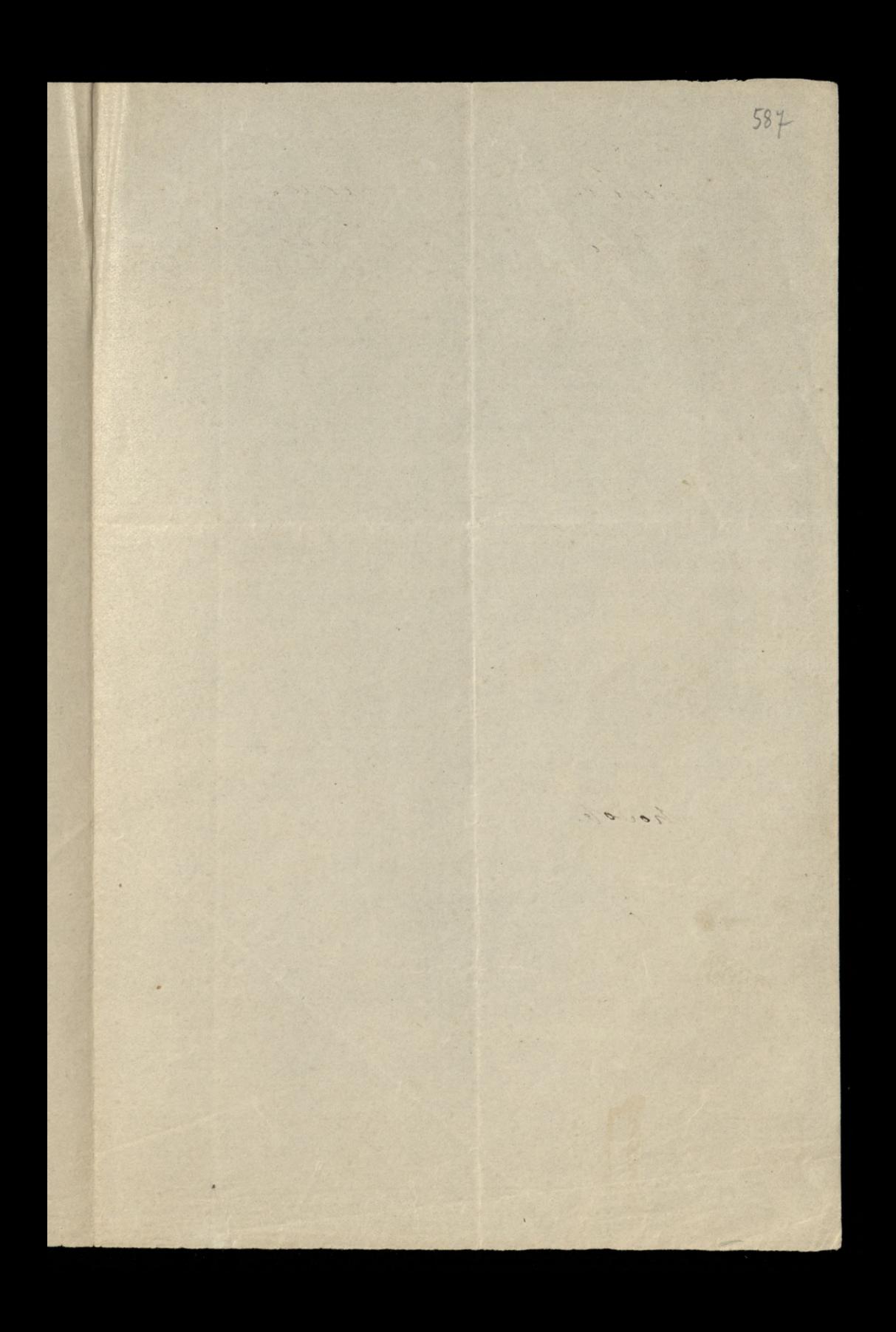

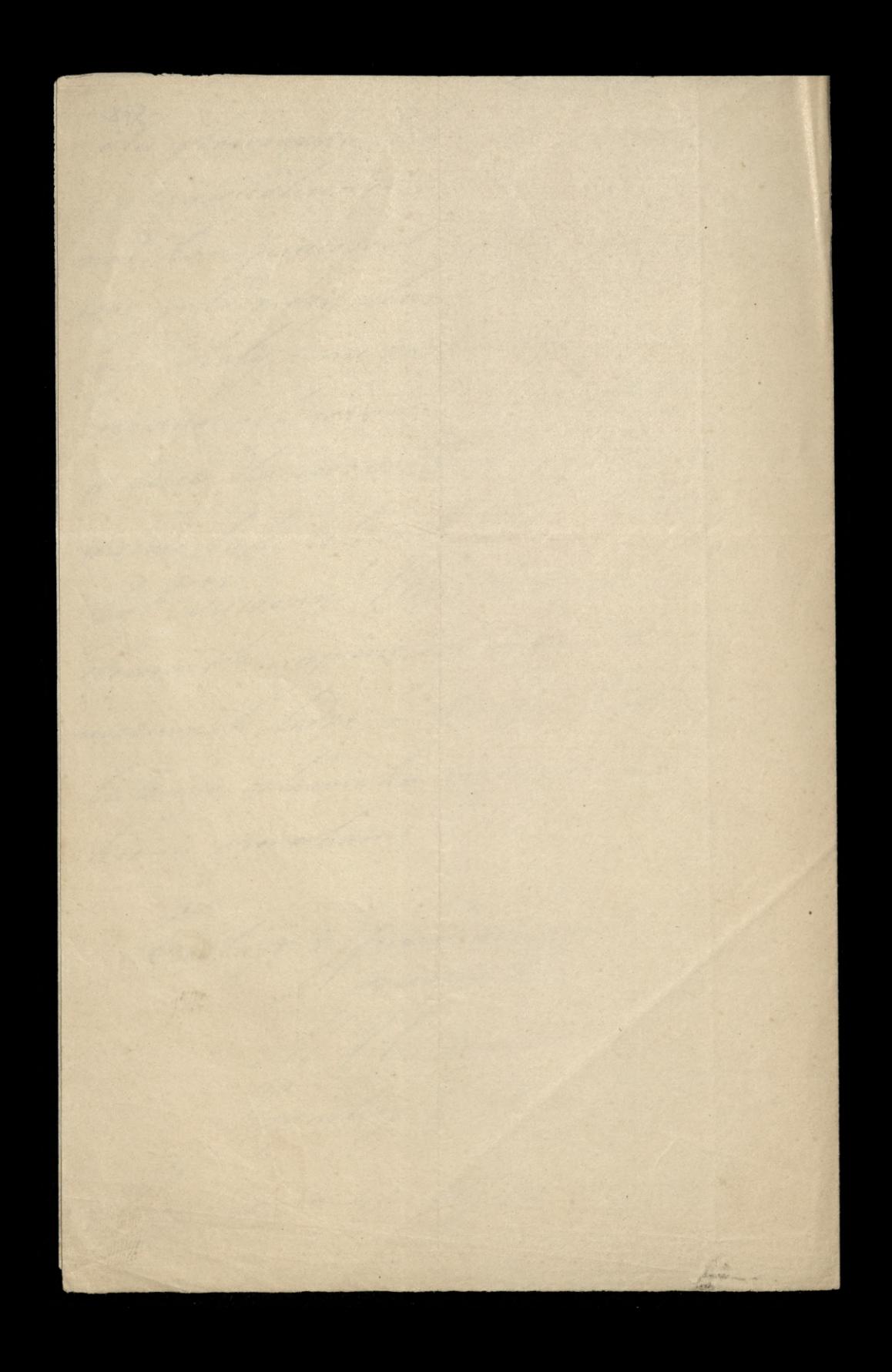

Obsymatem od Pana Bielinskrige 20 frankou. za klire diami drikuje. M. Umszewski Paryz, Imia 590 Ayeznia 1874. Powyzory Kwit składam Panu Niedrwieckienne , vraz inviadamiam re vidsialem mieszkanie pana Universalidad i miejsee na torto ktorigo potrebuje to jest chory na Matar prehenanoy. Pan Noglanski mieniele rna pana Bielaskiego, ale sidaje nu się, że pracyje i godny względom.

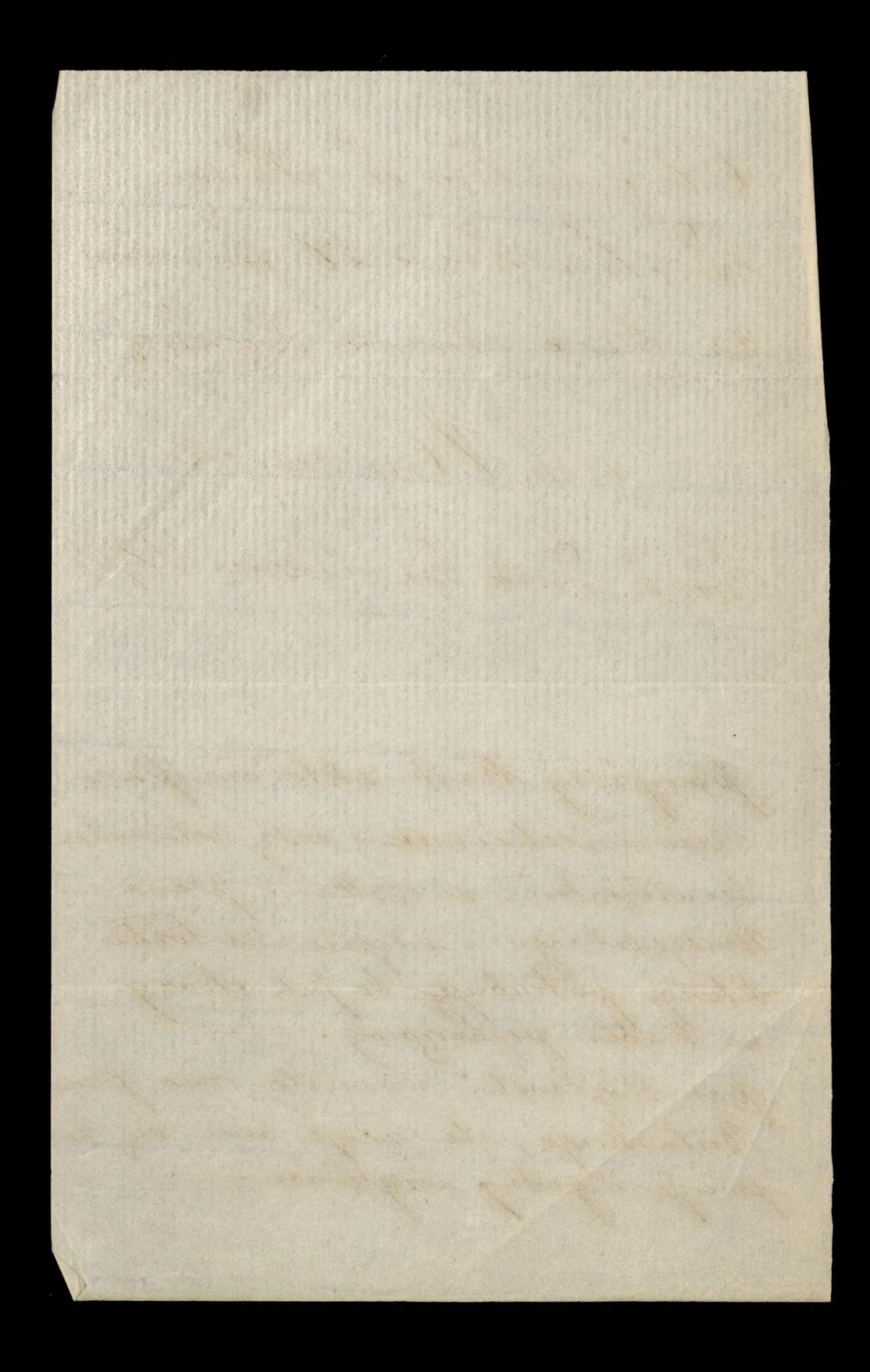